## **QM9120**

**Licencia local (on-premises) para activar el software de monitorización de condiciones después de la versión de prueba**

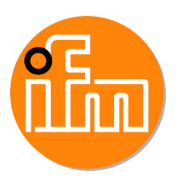

descargue el software y pruébelo primero durante 30 días, cómprelo después

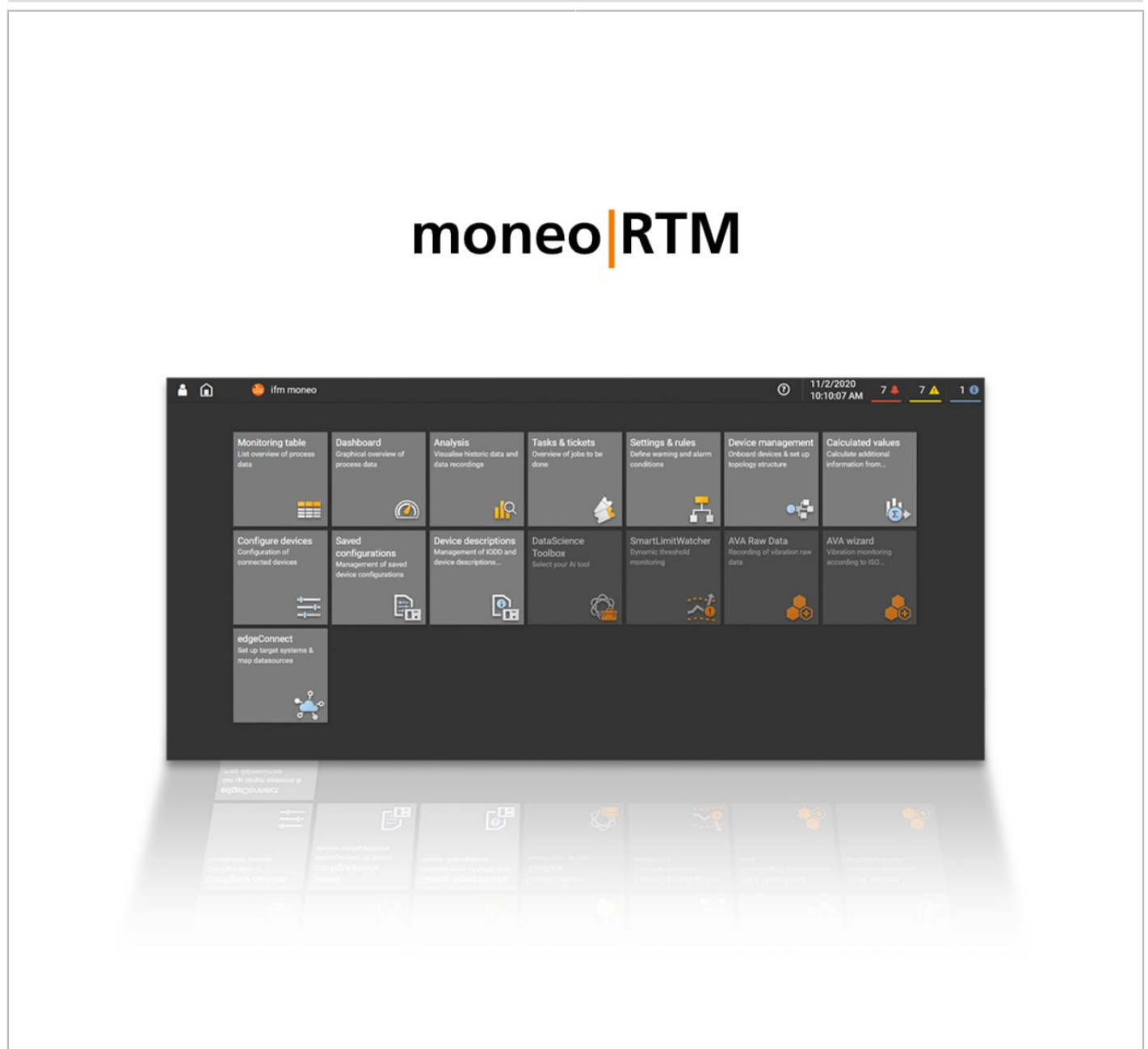

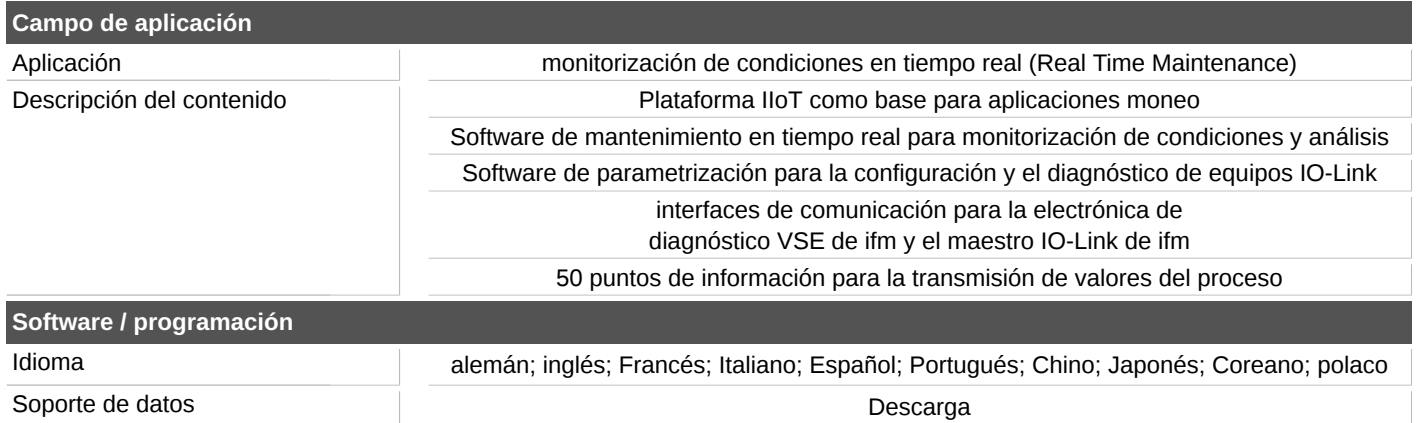

## **QM9120**

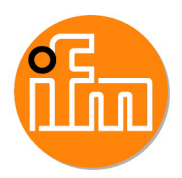

## **Licencia local (on-premises) para activar el software de monitorización de condiciones después de la versión de prueba**

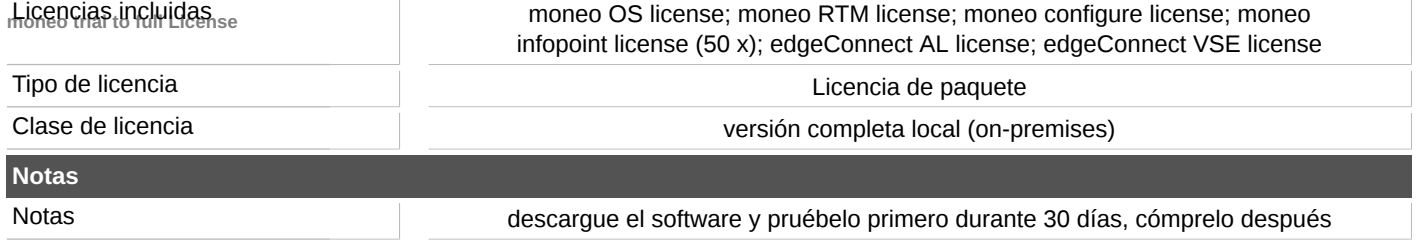